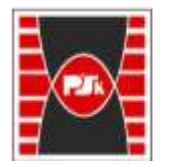

**Załącznik nr 9 do Zarządzenia Rektora nr 35/19 z dnia 12 czerwca 2019 r.**

# **IV. Opis programu studiów**

# **3. KARTA PRZEDMIOTU**

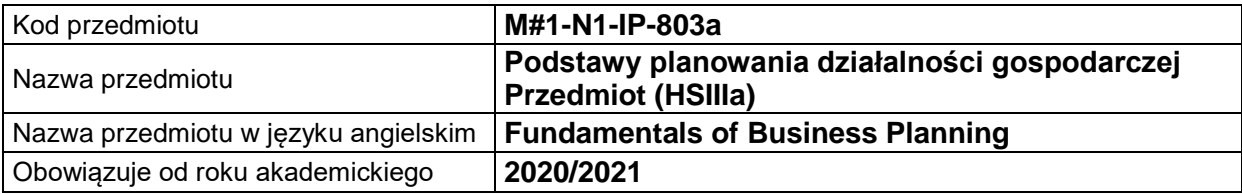

## **USYTUOWANIE MODUŁU W SYSTEMIE STUDIÓW**

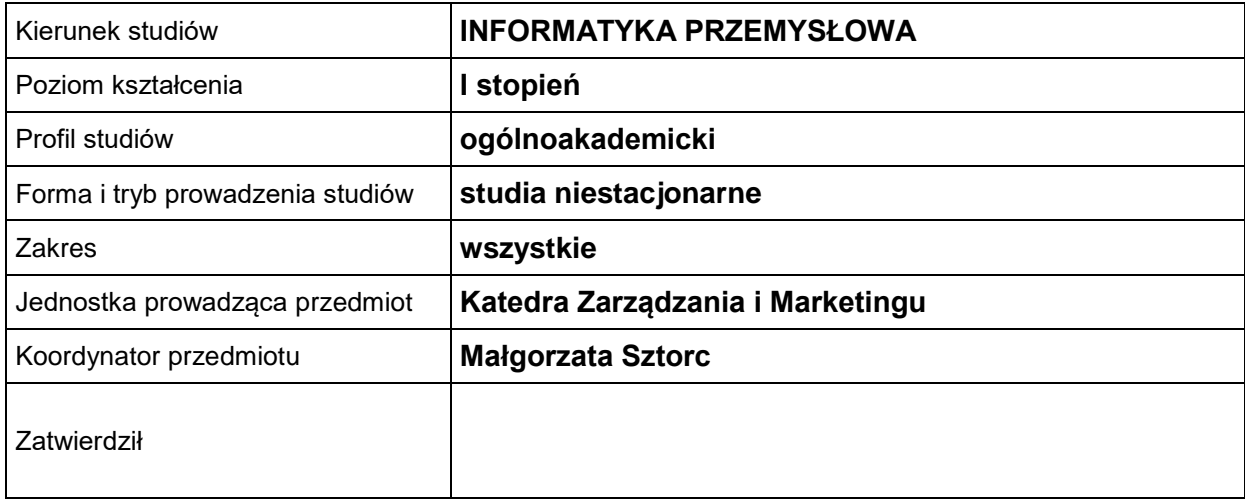

### **OGÓLNA CHARAKTERYSTYKA PRZEDMIOTU**

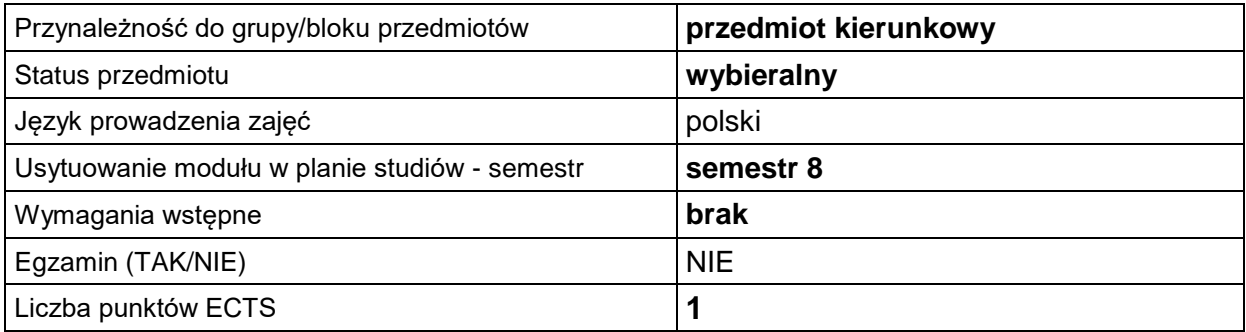

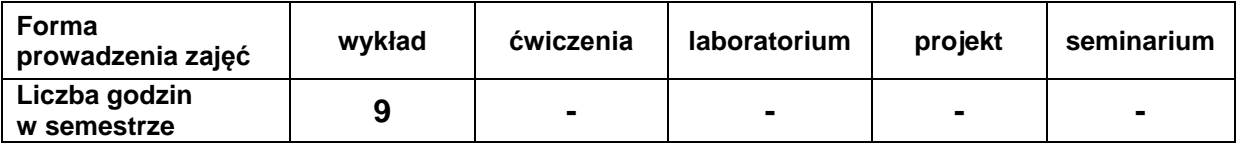

# **EFEKTY UCZENIA SIĘ**

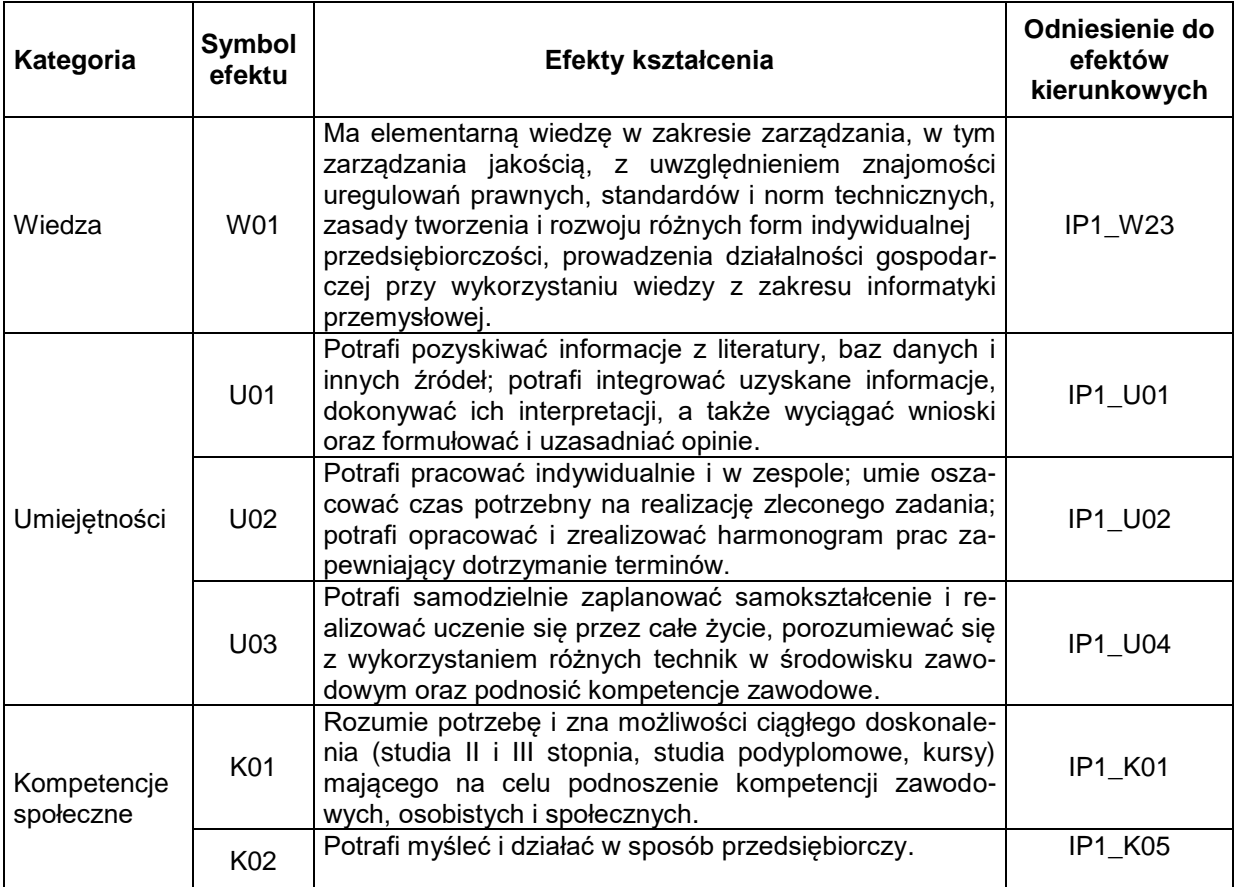

## **TREŚCI PROGRAMOWE**

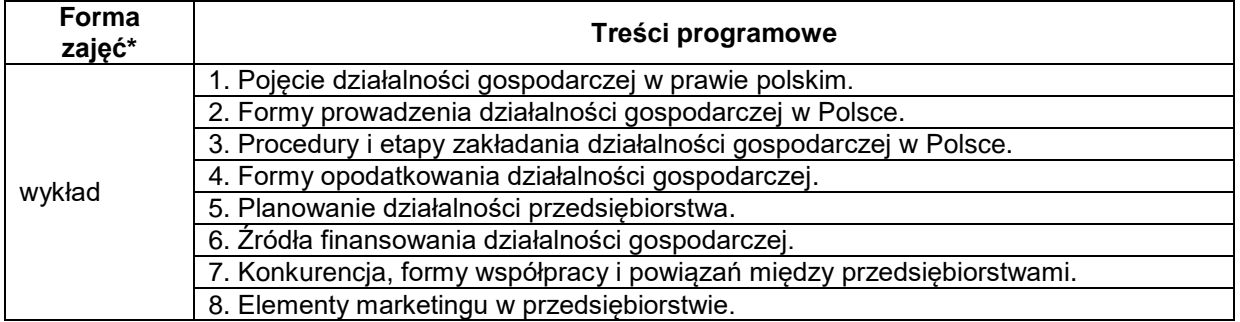

\*) zostawić tylko realizowane formy zajęć

# **METODY WERYFIKACJI EFEKTÓW UCZENIA SIĘ**

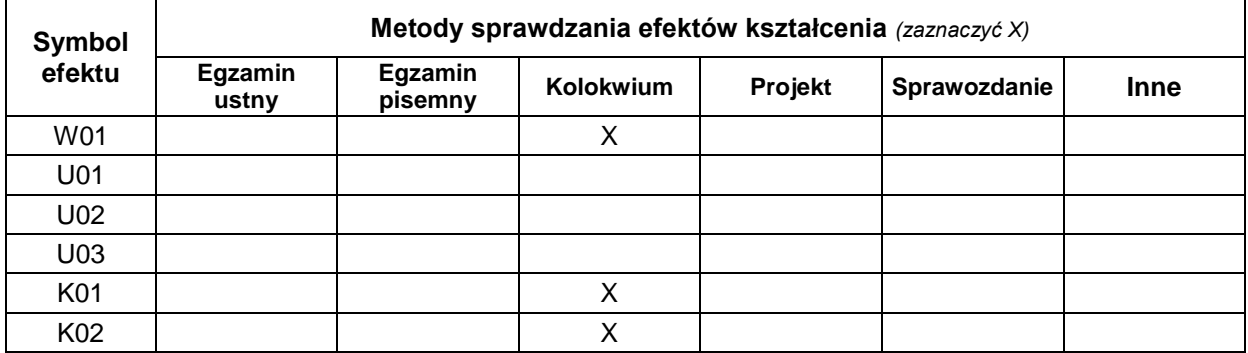

#### **FORMA I WARUNKI ZALICZENIA**

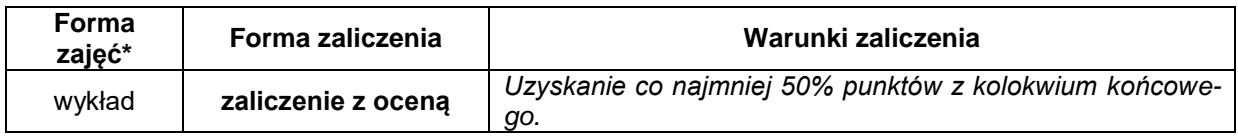

#### **NAKŁAD PRACY STUDENTA**

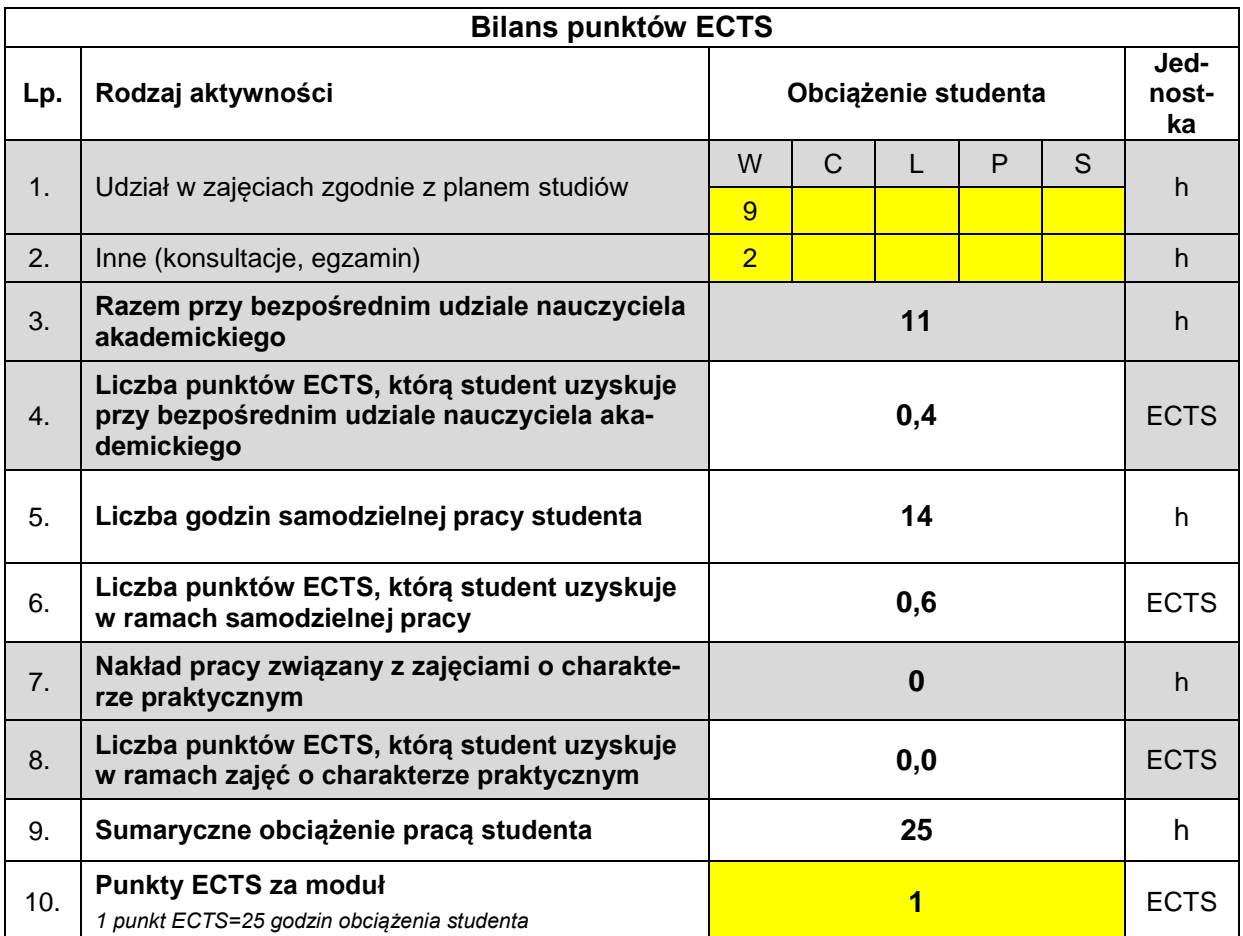

#### **LITERATURA**

- 1. Cieślik J.: Przedsiębiorczość dla ambitnych. Jak uruchomić własny biznes. Wydawnictwa Akademickie i Profesjonalne 2010.
- 2. Mućko P.: Sokół A.: Jak założyć i prowadzić własną firmę. Praktyczny poradnik z przykładami. CeDeWu 2018.
- 3. Targalski J.: Przedsiębiorczość i zarządzanie małym i średnim przedsiębiorstwem. Difin 2014.
- 4. Chudziński P.: Architektura biznesu przedsiębiorstwa. PWE 2019.
- 5. Godziszewski B., Haffer M., Stankiewicz M. J., Sudoł S.: Przedsiębiorstwo. Teoria i praktyka zarządzania. PWE 2011.
- 6. Sojak S.: Założyć firmę i nie zbankrutować. Aspekty prawne. Difin 2016.
- 7. Sojak S.: Założyć firmę i nie zbankrutować. Aspekty zarządcze. Difin 2010.
- 8. Markowski M.: ABC Small Business`u. Marcus 2018